## IMPLEMENTING XFORMS USING INTERACTIVE XSLT 3.0

XML Prague 2018

O'Neil Delpratt oneil@saxonica.com

Debbie Lockett debbie@saxonica.com

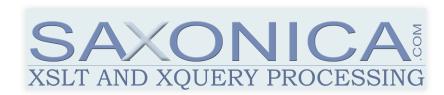

#### INTRODUCTION

#### **SAXON-FORMS**

- New partial XForms implementation for browsers
- Implemented using Saxon-JS technologies: XSLT 3.0 and interactive XSLT
- More than just another XForms implementation:
   Expands the capabilities of XForms by integration with application logic

### WHY ANOTHER XFORMS IMPLEMENTATION?

- Motivation: project to improve in-house form-based application, by using Saxon-JS
- Discover what enhancements are needed to improve capability of Saxon-JS for real-world applications
- Rather than using existing implementations, a new implementation which runs in Saxon-JS allows for better integration within application

#### IN THIS TALK...

- What makes Saxon-Forms interesting
- A look inside the implementation, and how it works
- How Saxon-Forms can be used to better integrate forms in a form-based application

## USE CASE: LICENSE TOOL APPLICATION

#### **DEMO**

| Main p                                                                                  | age  |        |        |            | Edi            | it pa | ge  |                    | Recer     | nt reports | s    | Set Password |  |
|-----------------------------------------------------------------------------------------|------|--------|--------|------------|----------------|-------|-----|--------------------|-----------|------------|------|--------------|--|
| License Tool                                                                            |      |        |        |            |                |       |     |                    |           |            |      |              |  |
|                                                                                         |      |        |        |            |                |       |     |                    |           |            |      |              |  |
| Retrieve Orders  Relevant form fields are indicated in bold font.                       |      |        |        |            |                |       |     |                    |           |            |      |              |  |
| Select Year: All • Redistribution (-R) only: Site (-S) only: Limit number of results 20 |      |        |        |            |                |       |     |                    |           |            |      |              |  |
| Edit Form Required fields are marked with *.                                            |      |        |        |            |                |       |     |                    |           |            |      |              |  |
| Licensee Details                                                                        |      |        |        |            |                |       |     |                    |           |            |      |              |  |
| First Name*                                                                             | O'Ne | il     |        |            | Last           | Nam   | e*  | Delpi              | att       |            |      |              |  |
| Company                                                                                 |      |        |        |            | Email*         |       |     | oneil@saxonica.com |           |            |      |              |  |
| Address Line 1                                                                          |      |        |        |            | Address Line 2 |       |     |                    |           |            |      |              |  |
| Town/City                                                                               |      |        |        |            | County/State   |       |     |                    |           |            |      |              |  |
| Post Code                                                                               |      |        |        |            | Cour           | itry* |     | Unite              | d Kingdom |            |      |              |  |
| Phone                                                                                   |      |        |        |            |                |       |     |                    |           |            |      |              |  |
| License Details                                                                         |      |        |        |            |                |       |     |                    |           |            |      |              |  |
| Start Date                                                                              | 3    | 1/01/2 | 2018   | <b>3</b> 0 | ▼              |       |     |                    |           |            |      |              |  |
| Expiry                                                                                  |      |        |        |            |                |       |     |                    |           |            |      |              |  |
| Upgrade Days                                                                            |      | Janua  | ary 20 | 18 ▼       | 1              |       |     | <b>•</b>           |           |            |      |              |  |
| Maintenance Days                                                                        | 5    | Mon    | Tue    | Wed        | Thu            | Fri   | Sat | Sun                |           |            |      |              |  |
| Existing License                                                                        |      | 1      | 2      | 3          | 4              | 5     | 6   | 7                  |           |            |      |              |  |
| Invoicing Detail                                                                        | s    | 8      | 9      | 10         | 11             | 12    | 13  | 14                 |           |            |      |              |  |
| EU VAT No.                                                                              |      | 15     | 16     | 17         | 18             | 19    | 20  | 21                 |           |            |      |              |  |
| Order Ref                                                                               | E    | 22     | 23     | 24         | 25             | 26    | 27  | 28                 |           |            |      |              |  |
| Reseller                                                                                |      | 29     | 30     | 31         | 1              | 2     | 3   | 4                  |           |            |      |              |  |
| Despatch Email                                                                          | L    |        |        |            |                | ru .  |     |                    |           |            |      |              |  |
| Order Details                                                                           |      |        |        |            |                |       |     |                    |           |            |      |              |  |
| Date Order Placed 31/01/2018                                                            |      |        |        |            |                |       |     |                    |           |            |      |              |  |
| Add Order                                                                               |      |        |        |            |                |       |     |                    |           |            |      |              |  |
| Code                                                                                    | Edi  | ition  |        |            | Platf          | orm   |     | F                  | eatures   | Quan       | tity | Unit Price   |  |
| EE-EVAL DEE                                                                             |      |        | J      |            |                |       | TQV |                    | 1         |            | 0    | X            |  |
| Select User: Default ♦ Create/Save: ✔ Send: ✔                                           |      |        |        |            |                |       |     |                    |           |            |      |              |  |
| Submit Order                                                                            |      |        |        |            |                |       |     |                    |           |            |      |              |  |
|                                                                                         |      |        |        |            |                |       |     |                    |           |            |      |              |  |

#### LICENSE TOOL

- In-house tool for generating and managing product licenses
- Form-based application
- 90% of the code written in client-side or server-side
   XSLT
- Saxon-Forms integrated in the client-side enriched with additional application logic
- XML data end-to-end

#### **SAXON-JS TECHNOLOGIES**

#### **SAXON-JS**

- XSLT 3.0 runtime processor, in pure JavaScript
- Runs in browser's JavaScript engine
- Executes compiled stylesheet export files (SEFs), generated using Saxon-EE

#### **INTERACTIVE XSLT**

Saxon-JS allows interactive web applications to be written directly in XSLT using *interactive XSLT*.

- Extension instructions, functions, modes
- Event handling templates
- Dynamic generation of HTML page content

First introduced with Saxon-CE a few years ago. Further developments with Saxon-JS.

#### **IMPLEMENTING XFORMS**

#### XFORMS INTRODUCTION

- XForms model: instance, bindings
- Section with form controls
- Validation
- Events (Interactive)

#### WHAT SAXON-FORMS DOES

#### 1. Initialization:

- Transform the section with form controls into HTML forms elements
- Behind the scenes: set JavaScript global variables for XForms model and interactive properties (actions, model item properties)

#### 2. Interaction/Event handling:

- Form data changes, etc.
- Submission

#### HTML PAGE STRUCTURE

```
<html>
  <head>
    <script id="xforms-cache">
        var XFormsDoc;
        var initialInstanceDoc;
        var instanceDoc;
        var pendingUpdatesMap; /* XPath map*/
        var relevantMap; /* XPath map*/
        var actions;
        /*Getter/Setter Functions */
        var setInstance = function(doc) {
            instanceDoc = doc;
```

### XSLT CODE TO ADD ACTION TO JSON OBJECT IN JAVASCRIPT SPACE

Call JavaScript global function from interactive XSLT by using http://saxonica.com/ns/globalJS namespace

#### **EVENT HANDLING**

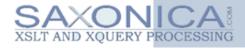

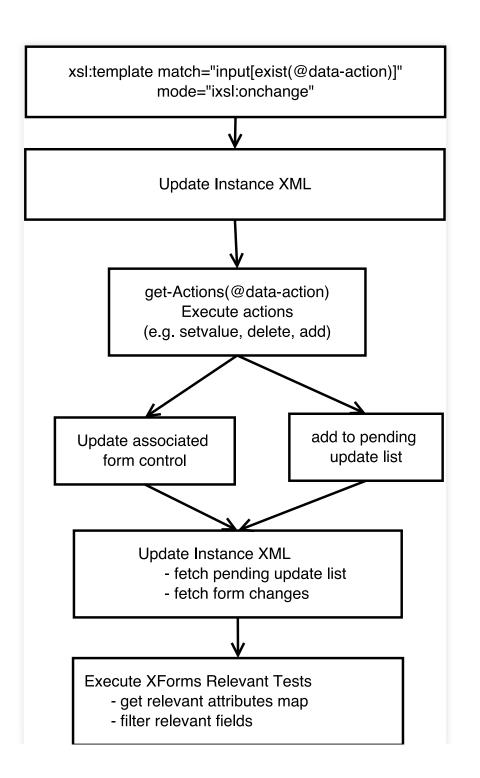

#### **EVENT HANDLING**

```
<xsl:for-each select="$xforms-value-change">
  <xsl:variable name="action-map" select="."/>
 <xsl:variable name="ref"</pre>
    select="map:get($action-map, '@ref')"/>
 <!-- if and while clause setup-->
  <xsl:variable name="instanceXML Frag" as="node()">
    <xsl:evaluate xpath="$ref"</pre>
      context-item="$updatedInstanceXML"/>
 </xsl:variable>
  <xsl:sequence>
```

## INTEGRATING XFORMS INTO APPLICATIONS

# EXAMPLES OF HOW APPLICATION LOGIC CAN BE USED TO DO MORE WITH XFORMS

- Parsing structured text from a form input textarea to XML
- Overriding submission
- User defined functions

#### PARSING STRUCTURED TEXT TO XML

#### **Email Text**

```
Order #1000 has just been placed using payment method: Credit card
Email: oneil@saxonica.com
Comments: GPM-0000
==== Items ====
item_name: Saxon-EE (Enterprise Edition), initial license (ref: EE001)
item_SKU: EE001
item_options:
item quantity: 1
item price: £360.00
item_name: Saxon-EE (Enterprise Edition), additional licenses (ref: EE002)
item_SKU: EE002
item options:
item_quantity: 1
item_price: £180.00
 ==== Order Totals ====
Items: £540.00
Shipping: £0.00
Tax: £0.00
TOTAL: £540.00
 -- Payment method --
Credit card
-- Billing address --
company: Saxonica
billing_name: O'Neil Delpratt
billing_street: 1 xxxx road
billing_city: Reading
billing_state: Berkshire
billing_postalCode: YYY 7DD
billing_countryName: UK
billing_phone:0118000000
```

#### **Main Form**

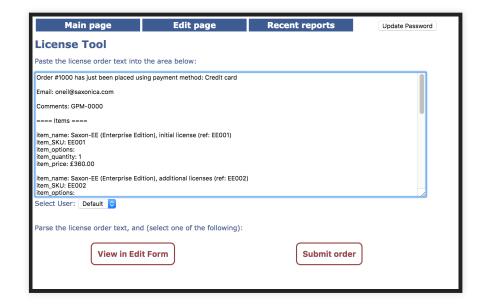

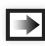

#### **Edit Form**

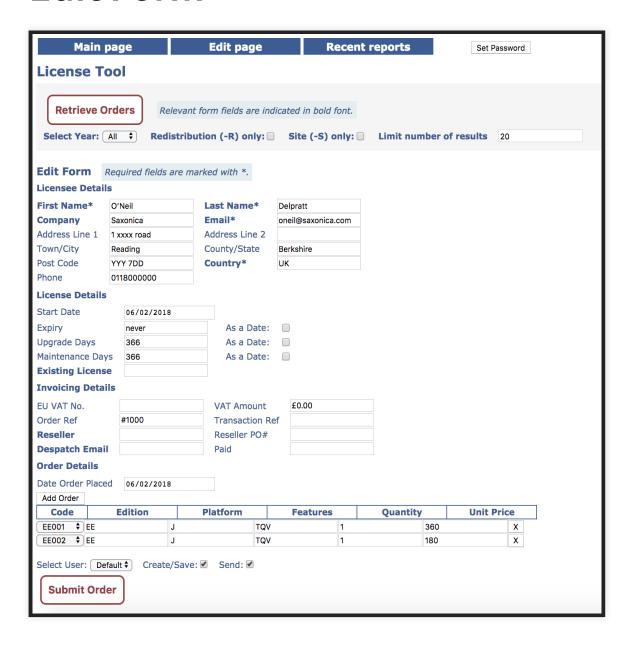

#### **SUBMISSION**

**USING HTTP CLIENT IN SAXON-JS** 

#### **SUBMISSION HANDLING**

```
<xsl:template match="button[@id='submitXML']"</pre>
  mode="ixsl:onclick" priority="1">
  <xsl:variable name="requestBody" as="document-node(element(s))</pre>
    <xsl:document>
      <submit>
        <xsl:sequence select="$updatedInstanceXML/Document"/>
      </submit>
    </xsl:document>
  </xsl:variable>
  <xsl:variable name="HTTPrequest" as="map(*)"</pre>
    select="map{'body':$requestBody,
      'method':'POST',
      'href': $receive-orderXML,
```

#### CONCLUSION

#### **ACHIEVEMENTS OF PROJECT**

- Real-world use of Saxon-JS in Saxon-Forms
- Much improved Saxon License Tool Application

### SAXON-FORMS ALLOWS YOU TO DO MORE WITH XFORMS

- More than just another XForms implementation
- XForms integrated into declarative client-side applications
- Do more beyond the capabilities of XForms

#### **SAXON-FORMS**

- Saxon-Forms is available at https://github.com/Saxonica/Saxon-Forms
- Future goal: Full implementation?
   (With help from the community)

#### THANK YOU FOR LISTENING

**QUESTIONS?** 

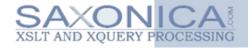